#### Quick Start Guide for TWR-MEM TOWER SYSTEM

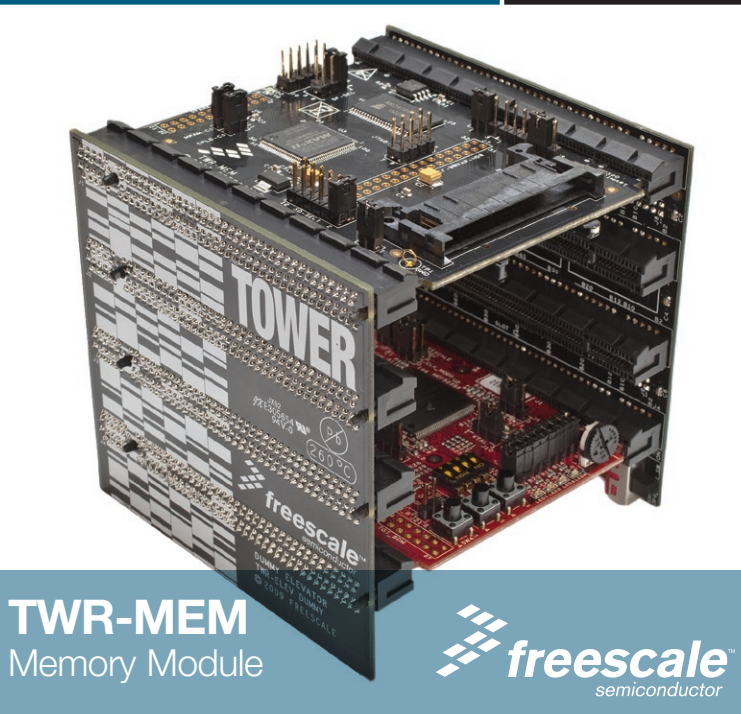

#### TOWER SYSTEM

## Get to know the TWR-MEM

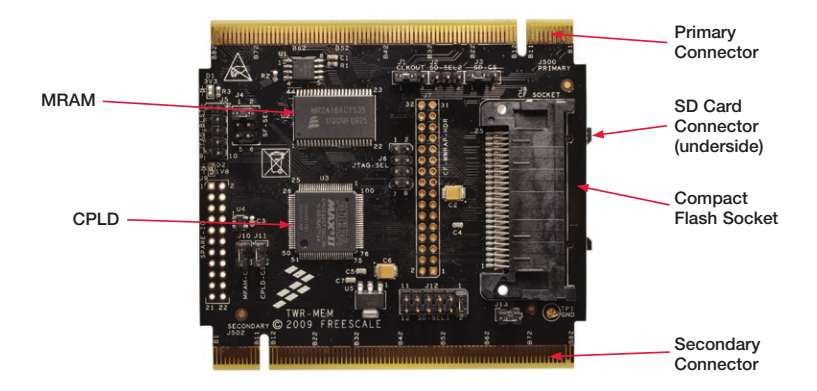

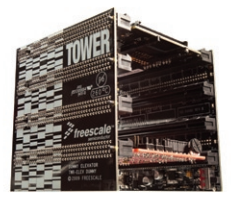

### TWR-MEM Freescale Tower System

The TWR-MEM module is part of the Freescale Tower System, a modular development platform that enables rapid prototyping and tool re-use through reconfigurable hardware. Take your design to the next level and begin constructing your Tower System today.

## How to build your Tower

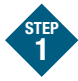

Locate the Elevator modules, identifiable by the four card edge connectors on each.

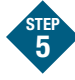

Plug the "primary" card edge of each module into the "functional" elevator.

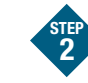

Identify each Elevator module as either "Functional" or "Dummy" (written on the outward facing side of the board).

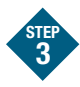

Locate the other modules you will use in your Tower System.

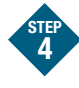

Identify the "primary" and "secondary" card edges for each module (written along the edge).

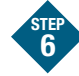

Place the remaining "dummy" or "functional" Elevator module onto the "secondary" card edges.

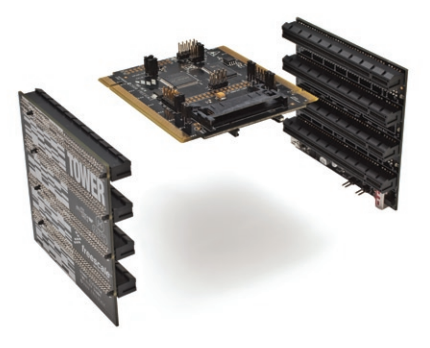

### TWR-MEM Jumper Options

The following is a list of all the jumper options. The \*default\* installed jumper settings are shown in bold with asterisks.

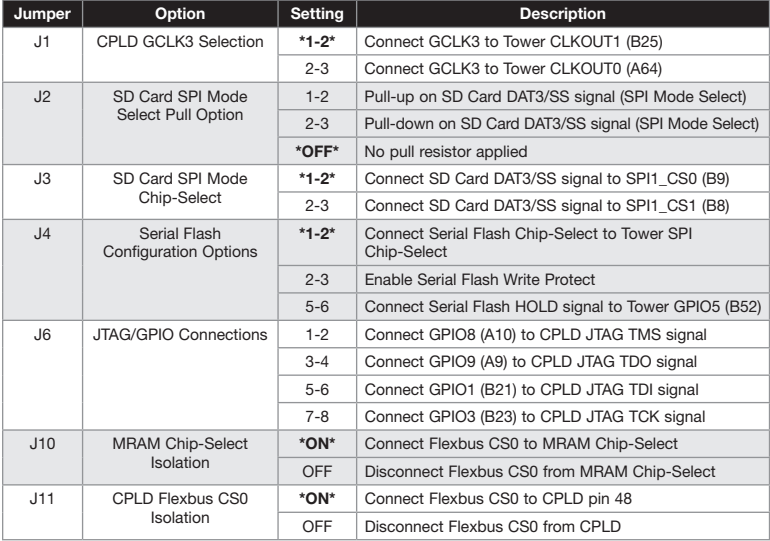

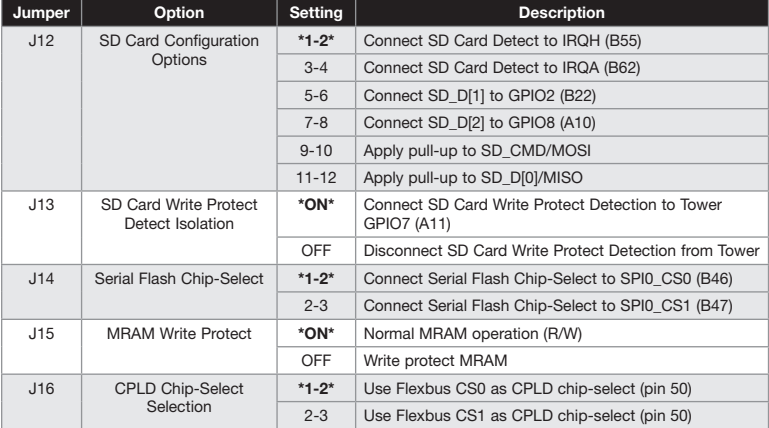

# TWR-MEM Features

- 1 MB Serial Flash
- • 512 KB MRAM
- • SD Card Slot for Memory Expansion or SDIO Modules
- • Programmable CPLD
- • Compact Flash Interface (via CPLD)

### Quick Start Guide for TWR-MEM TOWER SYSTEM

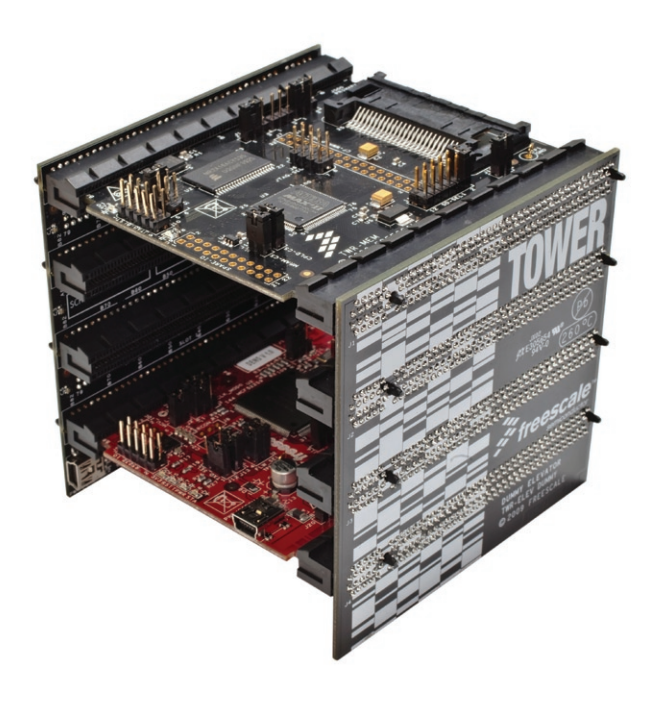

To learn more about the TWR-MEM and other modules within the Tower System, go to www.freescale.com/tower. To become a member of the online Tower Geeks community, go to www.towergeeks.org.

Freescale and the Freescale logo are trademarks or registered trademarks of Freescale Semiconductor, Inc. in the U.S. and other countries. All other product or service names are the property of their respective owners. © Freescale Semiconductor, Inc. 2010.

Doc Number: TWRMEMQSG / REV 0 Agile Number: 926-78425 / REV A

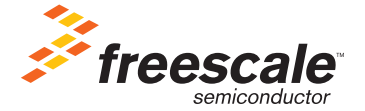

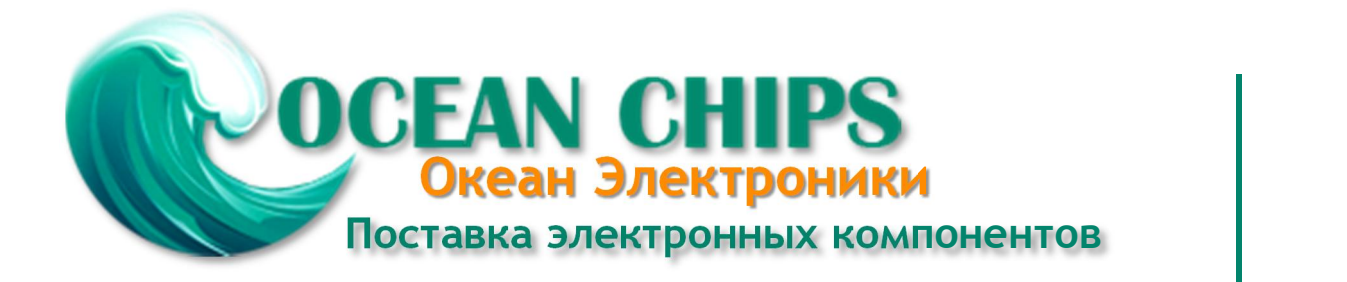

Компания «Океан Электроники» предлагает заключение долгосрочных отношений при поставках импортных электронных компонентов на взаимовыгодных условиях!

Наши преимущества:

- Поставка оригинальных импортных электронных компонентов напрямую с производств Америки, Европы и Азии, а так же с крупнейших складов мира;

- Широкая линейка поставок активных и пассивных импортных электронных компонентов (более 30 млн. наименований);

- Поставка сложных, дефицитных, либо снятых с производства позиций;
- Оперативные сроки поставки под заказ (от 5 рабочих дней);
- Экспресс доставка в любую точку России;
- Помощь Конструкторского Отдела и консультации квалифицированных инженеров;
- Техническая поддержка проекта, помощь в подборе аналогов, поставка прототипов;
- Поставка электронных компонентов под контролем ВП;

- Система менеджмента качества сертифицирована по Международному стандарту ISO 9001;

- При необходимости вся продукция военного и аэрокосмического назначения проходит испытания и сертификацию в лаборатории (по согласованию с заказчиком);

- Поставка специализированных компонентов военного и аэрокосмического уровня качества (Xilinx, Altera, Analog Devices, Intersil, Interpoint, Microsemi, Actel, Aeroflex, Peregrine, VPT, Syfer, Eurofarad, Texas Instruments, MS Kennedy, Miteq, Cobham, E2V, MA-COM, Hittite, Mini-Circuits, General Dynamics и др.);

Компания «Океан Электроники» является официальным дистрибьютором и эксклюзивным представителем в России одного из крупнейших производителей разъемов военного и аэрокосмического назначения **«JONHON»**, а так же официальным дистрибьютором и эксклюзивным представителем в России производителя высокотехнологичных и надежных решений для передачи СВЧ сигналов **«FORSTAR»**.

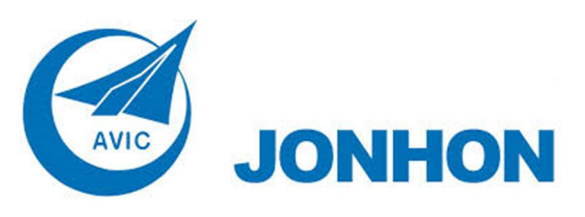

«**JONHON**» (основан в 1970 г.)

Разъемы специального, военного и аэрокосмического назначения:

(Применяются в военной, авиационной, аэрокосмической, морской, железнодорожной, горно- и нефтедобывающей отраслях промышленности)

**«FORSTAR»** (основан в 1998 г.)

ВЧ соединители, коаксиальные кабели, кабельные сборки и микроволновые компоненты:

(Применяются в телекоммуникациях гражданского и специального назначения, в средствах связи, РЛС, а так же военной, авиационной и аэрокосмической отраслях промышленности).

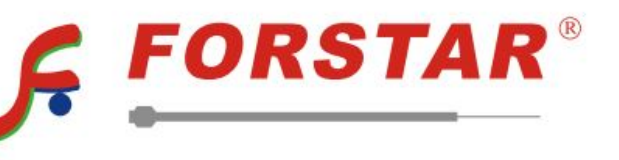

Телефон: 8 (812) 309-75-97 (многоканальный) Факс: 8 (812) 320-03-32 Электронная почта: ocean@oceanchips.ru Web: http://oceanchips.ru/ Адрес: 198099, г. Санкт-Петербург, ул. Калинина, д. 2, корп. 4, лит. А